# Package 'mcheatmaps'

February 20, 2015

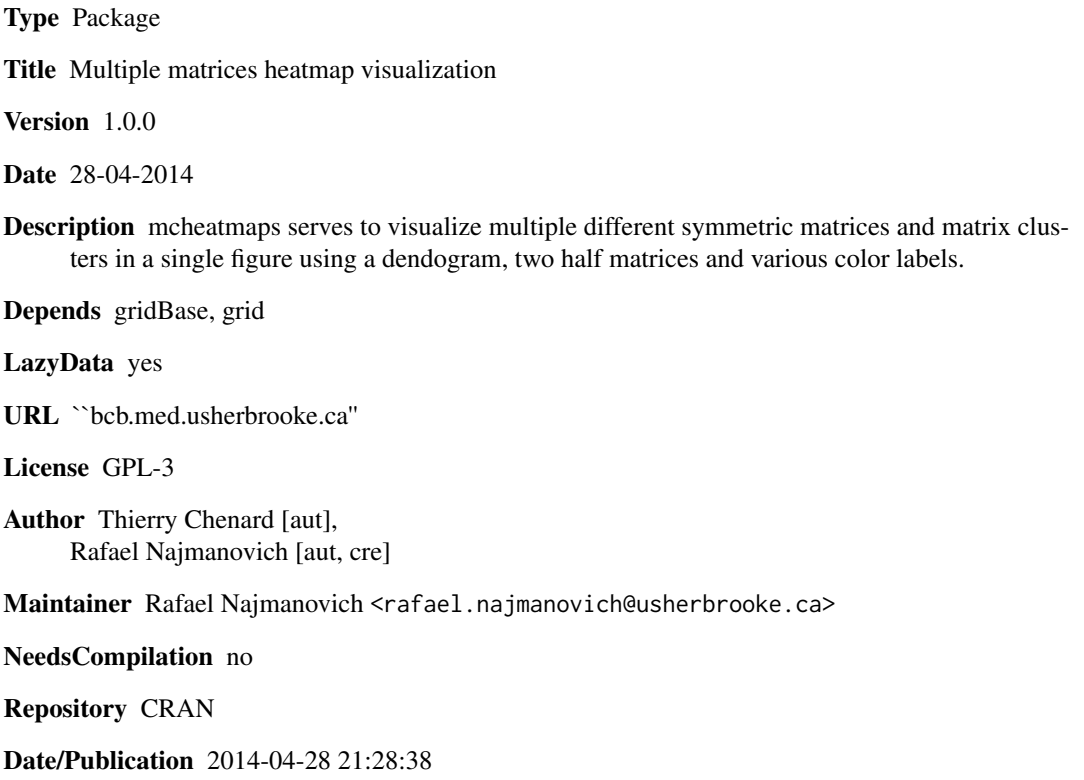

# R topics documented:

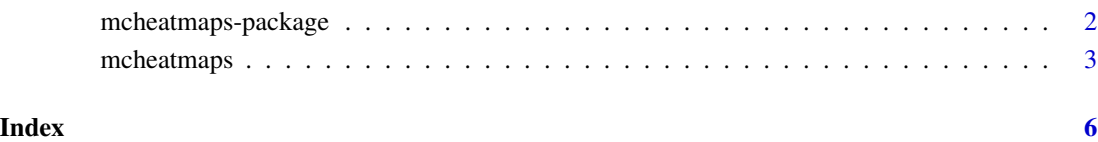

<span id="page-1-0"></span>

#### Description

mcheatmaps serves to visualize multiple different symmetric matrices and matrix clusters in a single figure using a dendogram, two half heatmaps and various color labels.

#### Details

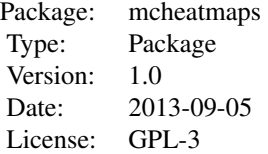

#### Author(s)

Thierry Chenard <thierry.chenard@usherbrooke.ca>, Rafael Najmanovich <rafael.najmanovich@usherbrooke.ca>

#### Examples

```
library(mcheatmaps)
mpg=matrix(nrow=nrow(mtcars),ncol=nrow(mtcars))
rownames(mpg)=rownames(mtcars)
colnames(mpg)=rownames(mtcars)
hp=matrix(nrow=nrow(mtcars),ncol=nrow(mtcars))
rownames(hp)=rownames(mtcars)
colnames(hp)=rownames(mtcars)
wt=matrix(nrow=nrow(mtcars),ncol=nrow(mtcars))
rownames(wt)=rownames(mtcars)
colnames(wt)=rownames(mtcars)
for(i in 1:nrow(mtcars)){
 for(j in 1:nrow(mtcars)){
    mpg[i,j]=abs(mtcars$mpg[i]-mtcars$mpg[j])
   hp[i,j]=abs(mtcars$hp[i]-mtcars$hp[j])
    wt[i,j]=abs(mtcars$wt[i]-mtcars$wt[j])
 }
}
label=t(mtcars[,colnames(mtcars) == "cyl" | colnames(mtcars) == "gear", drop=FALSE])
aliases=matrix(c("cyl","gear","number of cylinders","number of gears"),2,2)
mcheatmaps(matA=mpg,matB=hp,matC=wt,flabels=label,aliases=aliases,pdfname="CarStats",
legA="Difference in gas consumtion (mpg)",legB="Difference in HorsePower",
legC="Weight Difference (tonne)")
```
<span id="page-2-0"></span>

#### Description

mcheatmaps serves to visualize multiple different symmetric matrices and matrix clusters in a single figure using a dendogram, two half heatmaps and various color labels.

## Usage

```
mcheatmaps(matA = NULL, matB = NULL, matC = NULL, pdfname = "a", flabels = NULL,
aliases = NULL, datapts = TRUE, hminB = NULL, hmaxB = NULL, hminC = NULL, hmaxC = NULL,
ncolors = 10, legA = "", legB = "", legC = "", switchcls = FALSE, cmet = NULL,
ccol = NULL, cellines = FALSE, Bwhole = FALSE, Cwhole = FALSE, diag = NULL,
inverseColorScaleB = 0, inverseColorScaleC = 0)
```
## Arguments

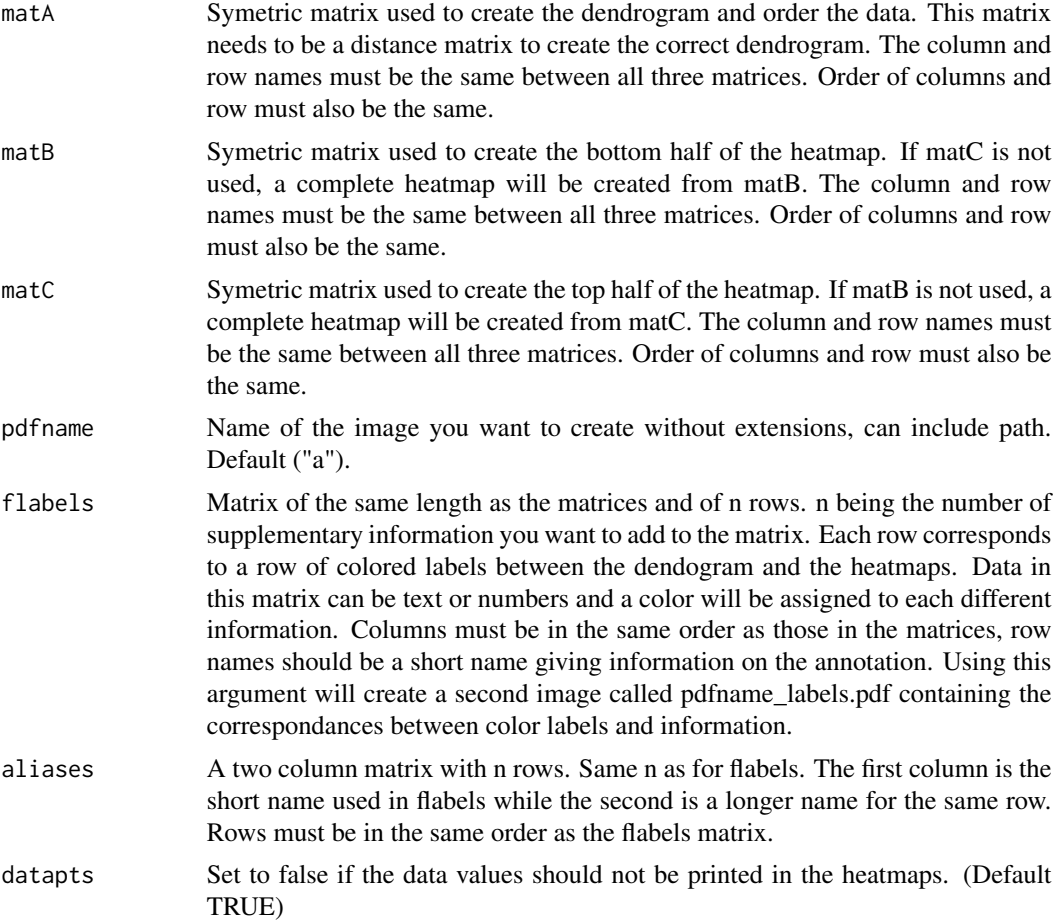

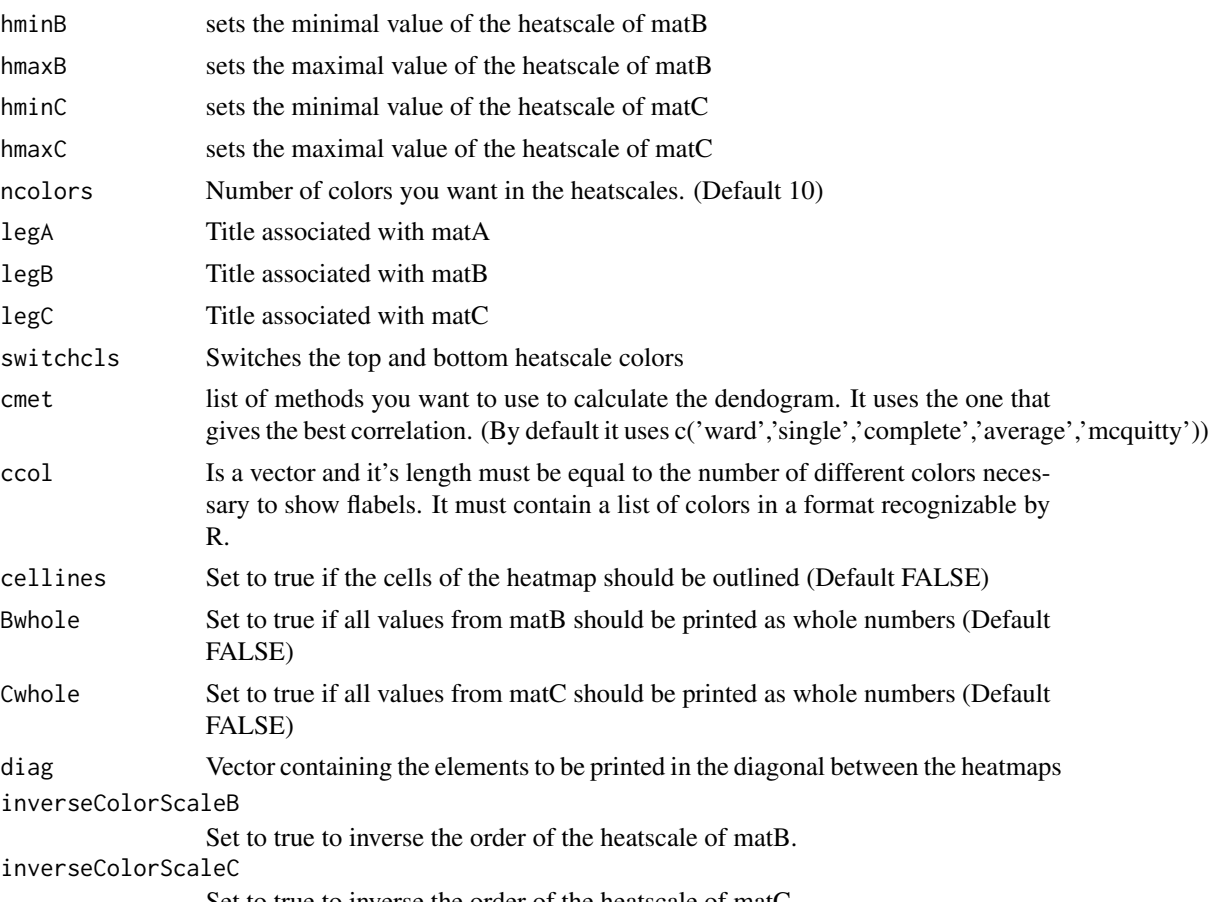

Set to true to inverse the order of the heatscale of matC.

# Author(s)

Thierry Chenard <thierry.chenard@usherbrooke.ca>, Rafael Najmanovich <rafael.najmanovich@usherbrooke.ca>

## Examples

```
library(mcheatmaps)
mpg=matrix(nrow=nrow(mtcars),ncol=nrow(mtcars))
rownames(mpg)=rownames(mtcars)
colnames(mpg)=rownames(mtcars)
hp=matrix(nrow=nrow(mtcars),ncol=nrow(mtcars))
rownames(hp)=rownames(mtcars)
colnames(hp)=rownames(mtcars)
wt=matrix(nrow=nrow(mtcars),ncol=nrow(mtcars))
rownames(wt)=rownames(mtcars)
colnames(wt)=rownames(mtcars)
for(i in 1:nrow(mtcars)){
  for(j in 1:nrow(mtcars)){
    mpg[i,j]=abs(mtcars$mpg[i]-mtcars$mpg[j])
   hp[i,j]=abs(mtcars$hp[i]-mtcars$hp[j])
   wt[i,j]=abs(mtcars$wt[i]-mtcars$wt[j])
```
mcheatmaps 5

} }

```
label=t(mtcars[,colnames(mtcars) == "cyl" | colnames(mtcars) == "gear", drop=FALSE])
aliases=matrix(c("cyl","gear","number of cylinders","number of gears"),2,2)
mcheatmaps(matA=mpg,matB=hp,matC=wt,flabels=label,aliases=aliases,pdfname="CarStats",
legA="Difference in gas consumtion (mpg)",legB="Difference in HorsePower",
legC="Weight Difference (tonne)")
```
# <span id="page-5-0"></span>Index

∗Topic hplot mcheatmaps-package, [2](#page-1-0) ∗Topic package mcheatmaps-package, [2](#page-1-0)

mcheatmaps, [3](#page-2-0) mcheatmaps-package, [2](#page-1-0)